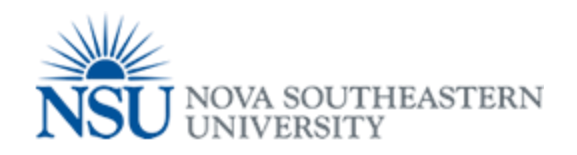

## My NSU Print Release Station Procedure

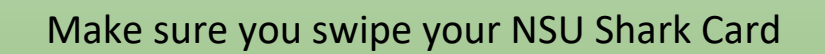

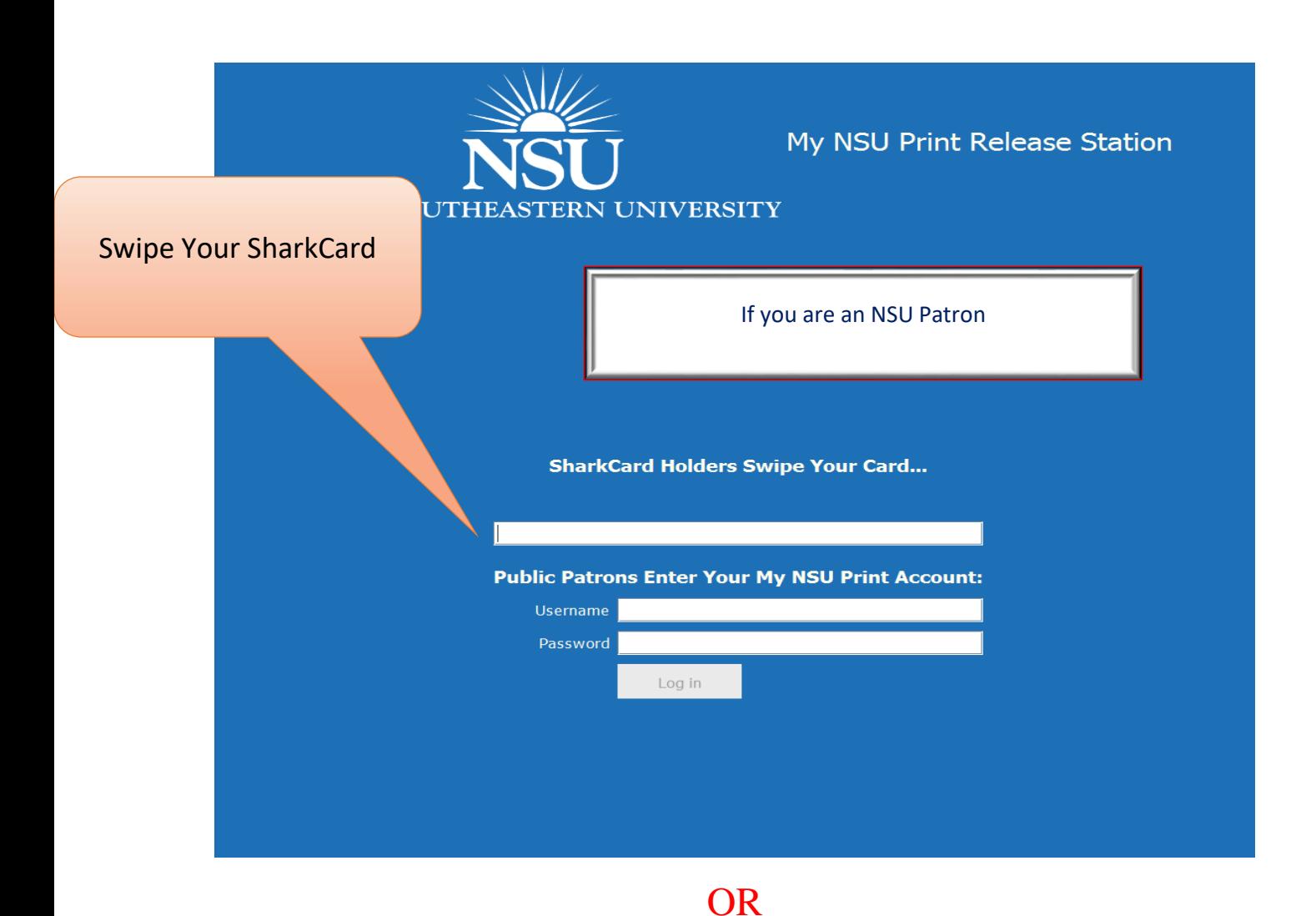

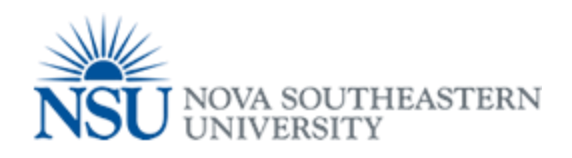

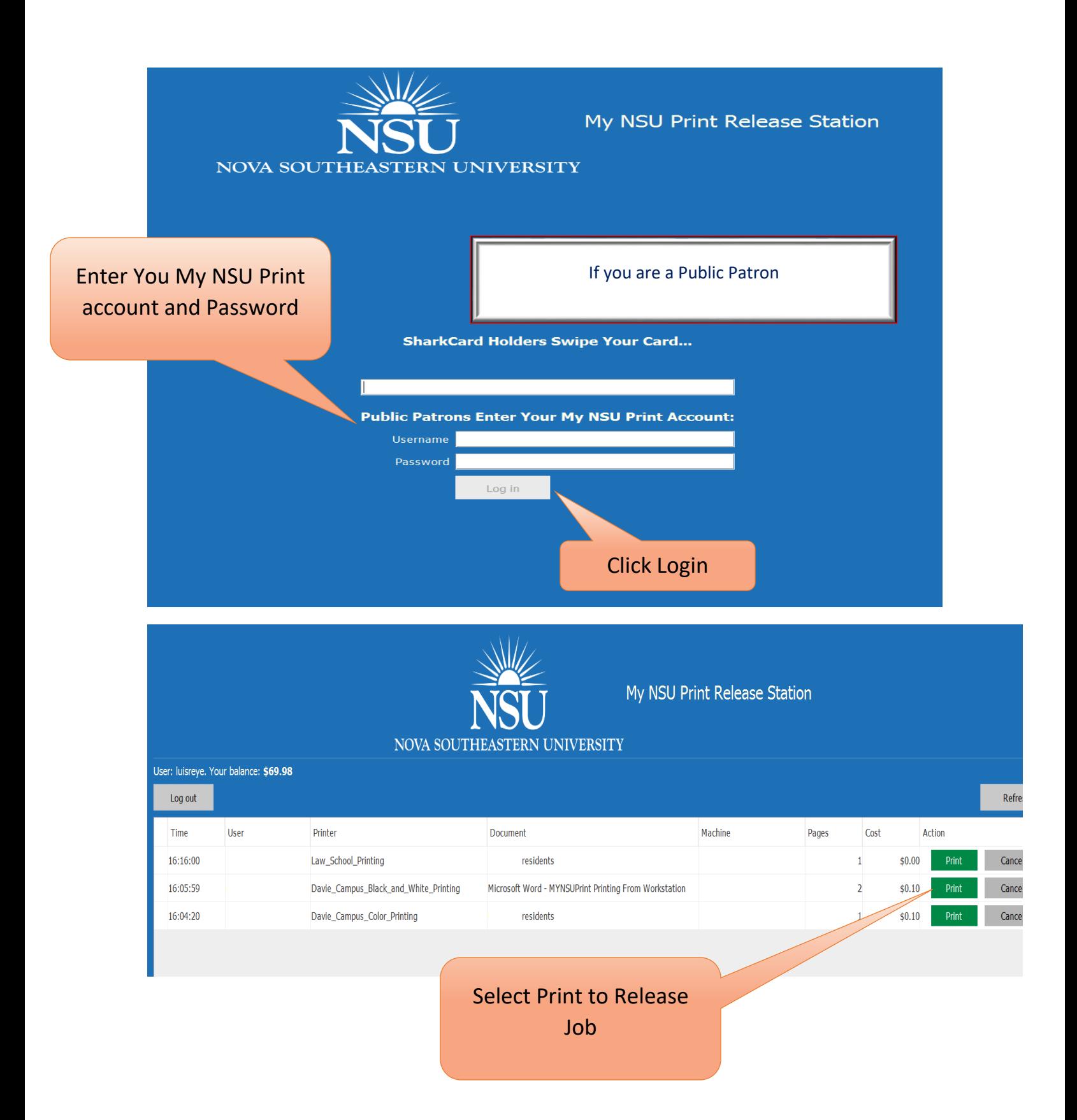